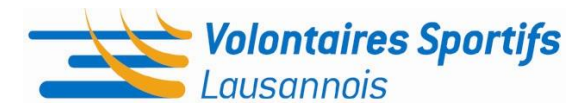

# **REGLEMENT D'ADMISSION**

## **1. GÉNÉRALITÉ**

En rejoignant le programme des Volontaires Sportifs Lausannois, le volontaire s'engage à collaborer avec les divers comités d'organisation de manière régulière.

## **2. ÂGE**

Le programme est ouvert à toute personne désirant collaborer bénévolement sur les manifestations sportives lausannoises quel que soit son âge. Néanmoins, les personnes mineures devront retourner la charte du volontaire dûment signée par le représentant légal au Comité des VSL.

## **3. LIEU DE RÉSIDENCE**

En s'inscrivant au programme, le volontaire a conscience que les manifestations sportives se déroulent sur le territoire lausannois. Il est donc vivement recommandé de résider en Suisse ou en France voisine. En aucun cas, le remboursement de frais de logement, de déplacement ou tout autre frais ne pourra être réclamé.

#### **4. LANGUES**

Pour des raisons de compréhension générale avec les organisateurs, les sportif/ve-s et autres acteurs liés à un événement, le volontaire s'engage à tenir une conversation en français. Si ses connaissances linguistiques ne sont pas suffisantes, il est de la responsabilité du volontaire d'en informer le Comité des VSL et les organisateurs des événements auxquels il participe.

## **5. DÉSACTIVATION DU COMPTE**

Le compte du volontaire peut se voir désactivé :

1- dès lors que le volontaire n'a pas collaboré durant les deux dernières années. Il sera averti par mail que son inscription au programme est supprimée.

2- sur demande du volontaire en contactant le comité des VSL par téléphone ou mail. Toutefois, le volontaire aura la possibilité de réactiver son compte en envoyant un mail à [info@volontaireslausannois.ch.](mailto:info@volontaireslausannois.ch)

#### **6. EXCLUSION**

Tout volontaire peut être exclu du programme pour de justes motifs. En aucun cas, un volontaire exclu ne pourra prétendre à rejoindre le programme à nouveau.